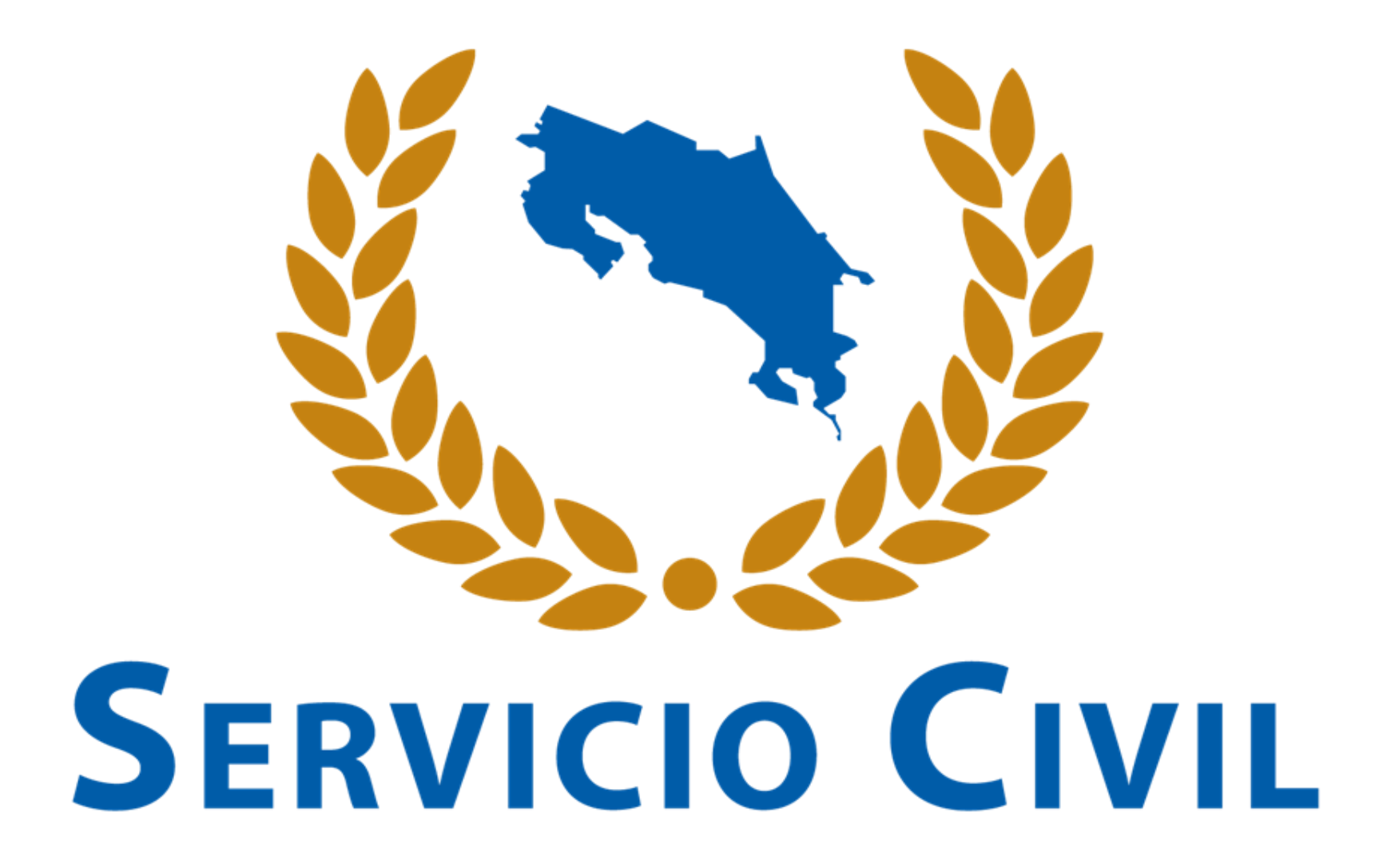

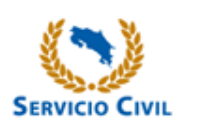

# RESULTADOS ENCUESTA 2020 Satisfacción en la utilidad y navegación en el sitio Web: [www.dgsc.go.cr](http://www.dgsc.go.cr/)

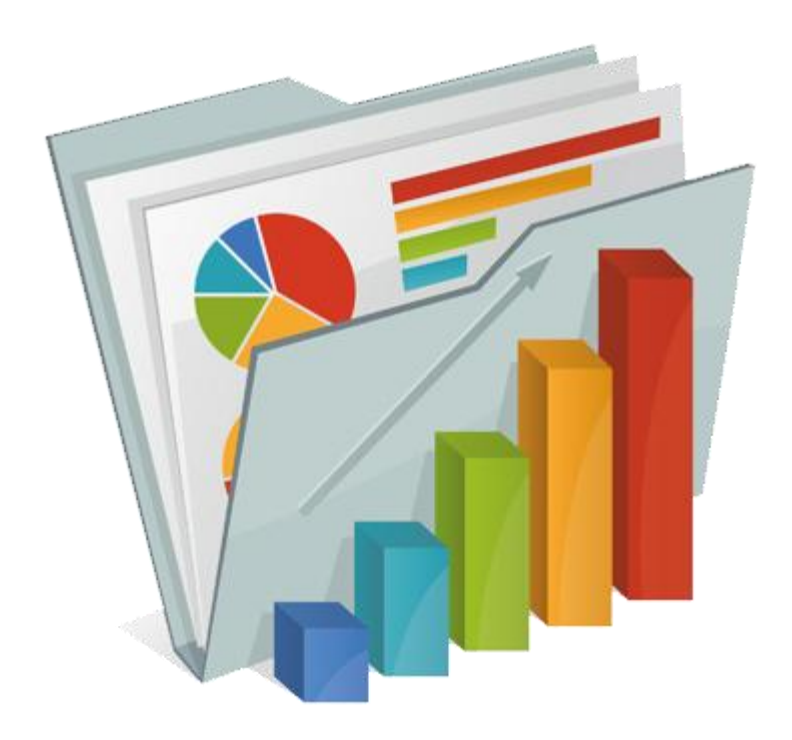

CANAL: WEB Y FORO

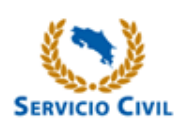

# **RESULTADOS ENCUESTA 2020**

• El objetivo de éste resumen es plasmar las manifestaciones de los usuarios mediante el Foro en el sitio Web, con el fin de exponer las medidas de mejora adoptadas.

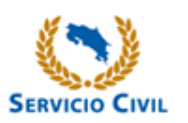

# **Total de registros de opinión:**

## 3134

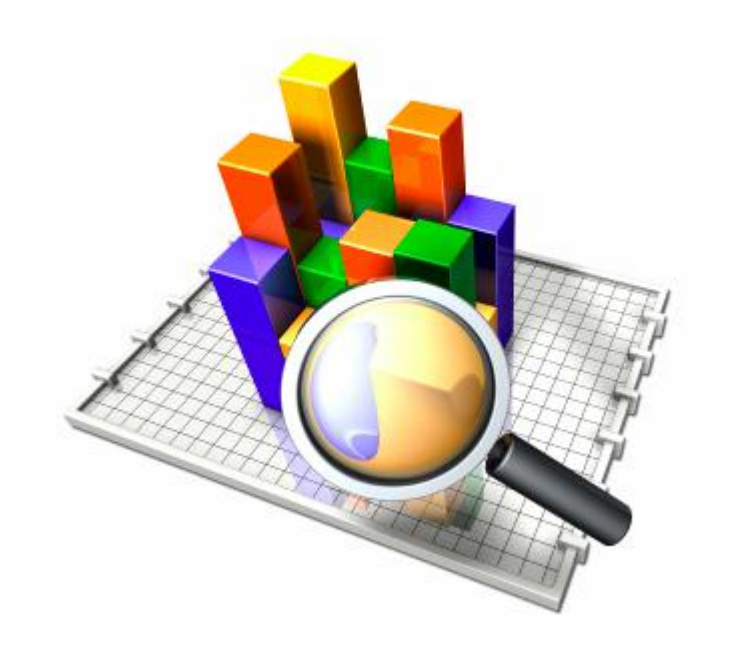

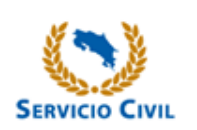

# **Cuestionario:**

- 1. ¿Cómo se enteró del sitio web de la DGSC? En caso de seleccionar otro, por favor indicarlo en el espacio señalado.
- 2. Seleccione los motivos por los que ingresó al sitio web
- 3. ¿La información del sitio web fue de ayuda?
- 4. Según su experiencia al visitar el sitio web de la DGSC, por favor indique cómo calificaría los siguientes aspectos: [Diseño del sitio web, Organización del sitio web, Calidad de la información, Navegación por el sitio web, Formato de los archivos, Accesibilidad]
- 5. ¿Tiene algún comentario u opción de mejora para el sitio web?

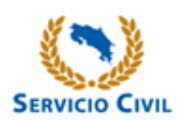

### **¿Cómo se enteró del sitio web de la DGSC?**

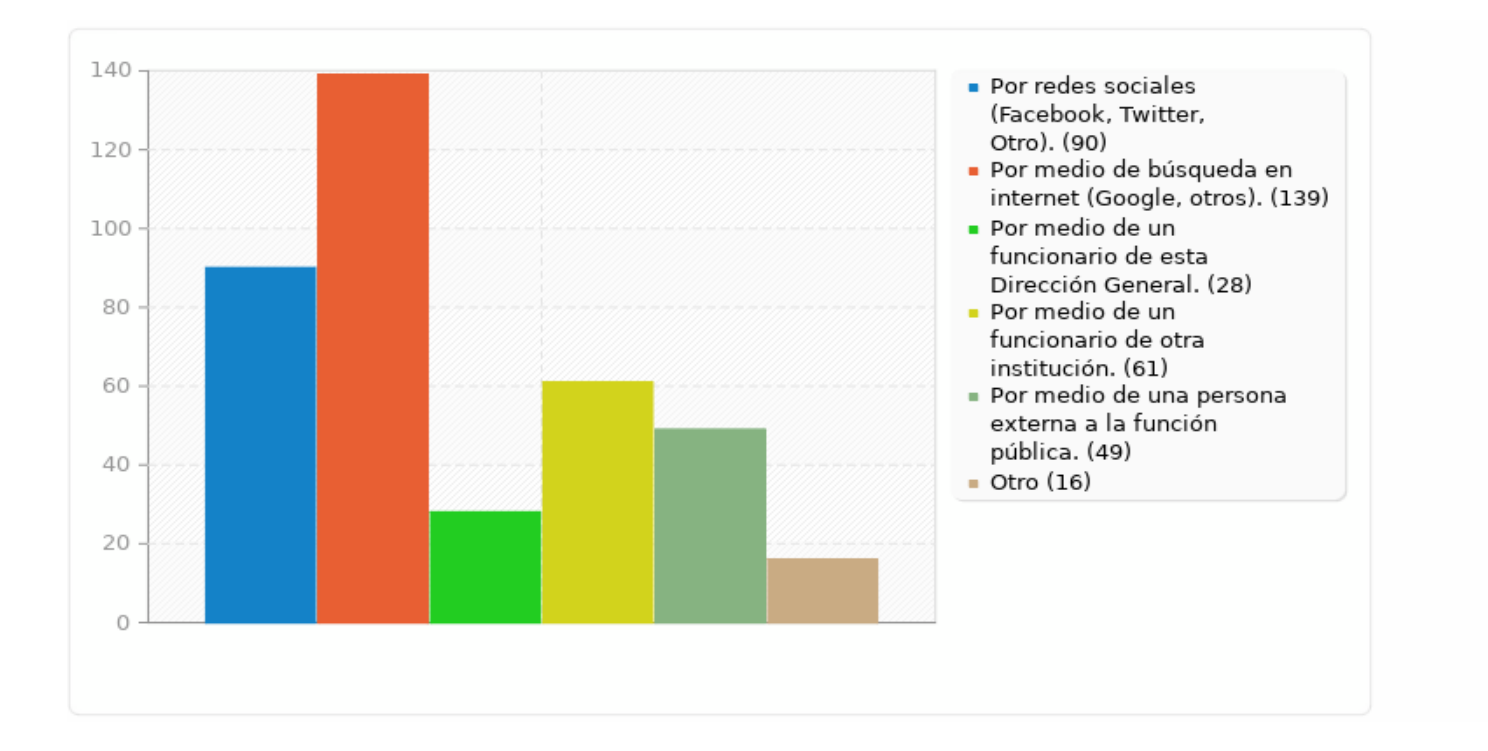

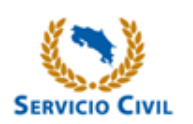

# **Seleccione los motivos por los que ingresó al sitio web**

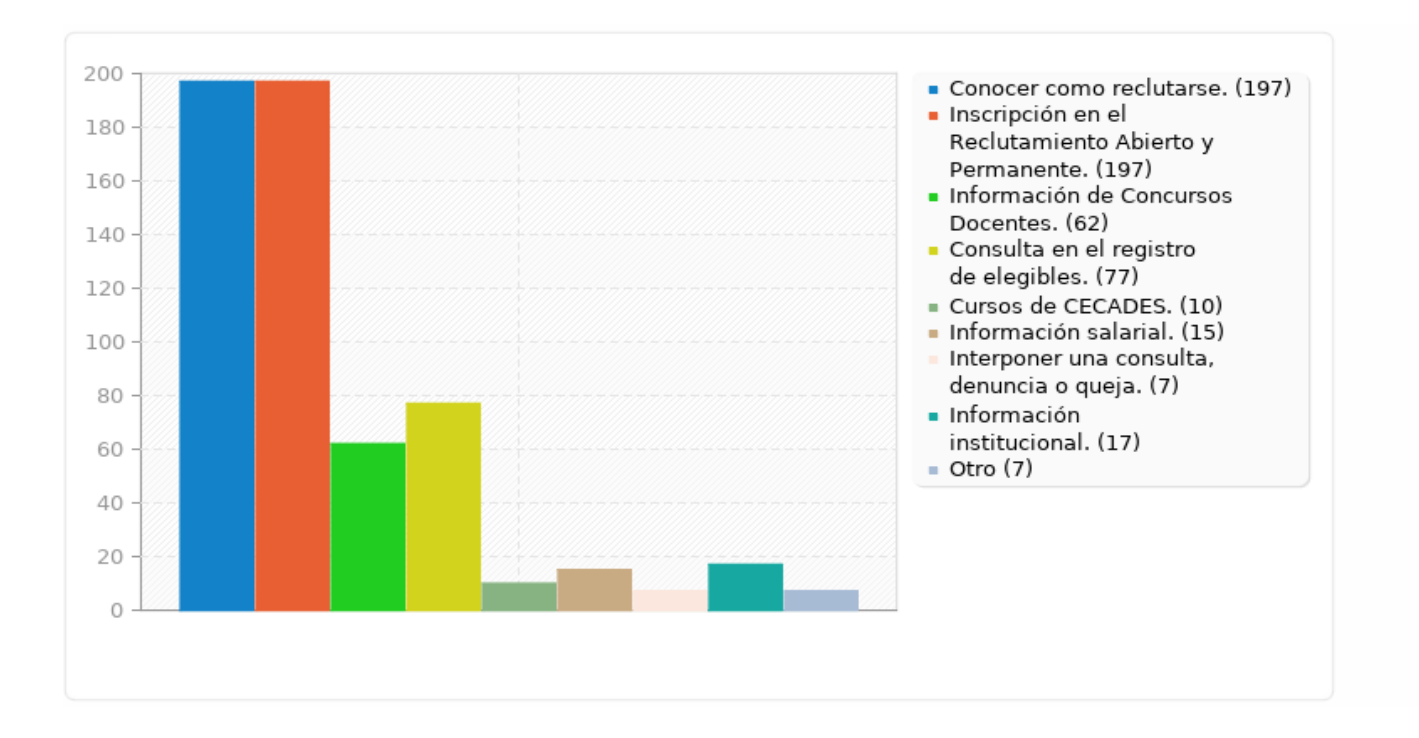

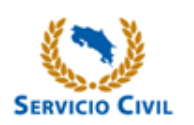

# **¿La información del sitio web fue de ayuda?**

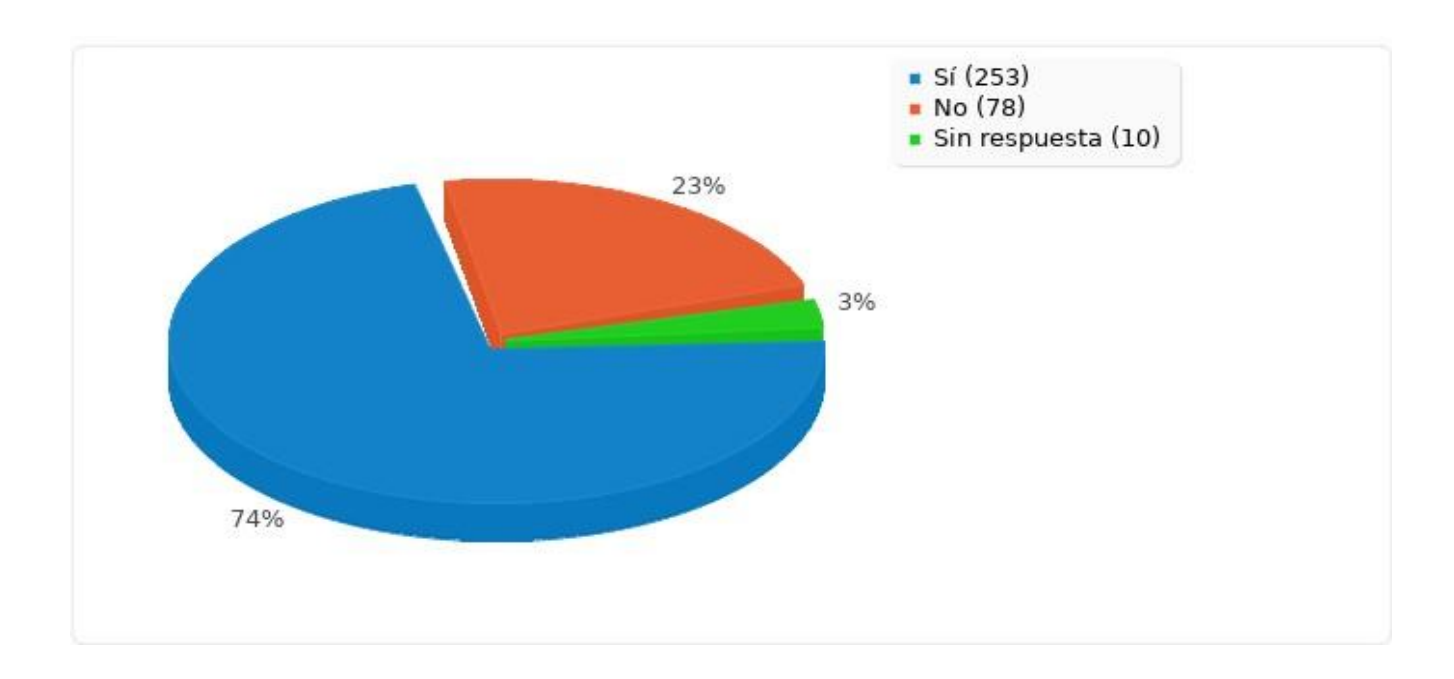

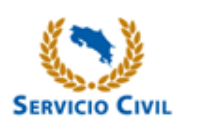

## **Cómo calificaría los siguientes aspectos:**

### **Diseño del Sitio Organización**

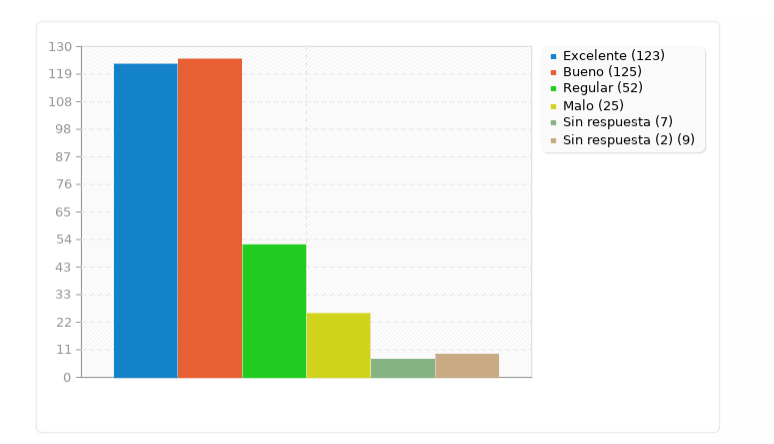

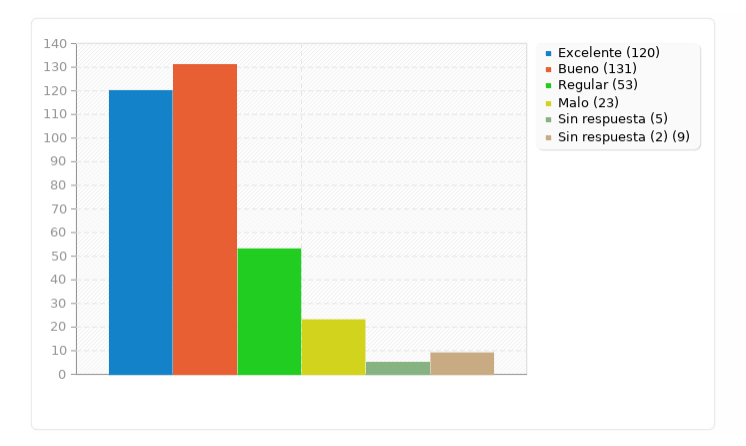

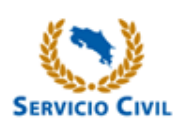

## **Cómo calificaría los siguientes aspectos:**

### **Calidad de la Información Navegación**

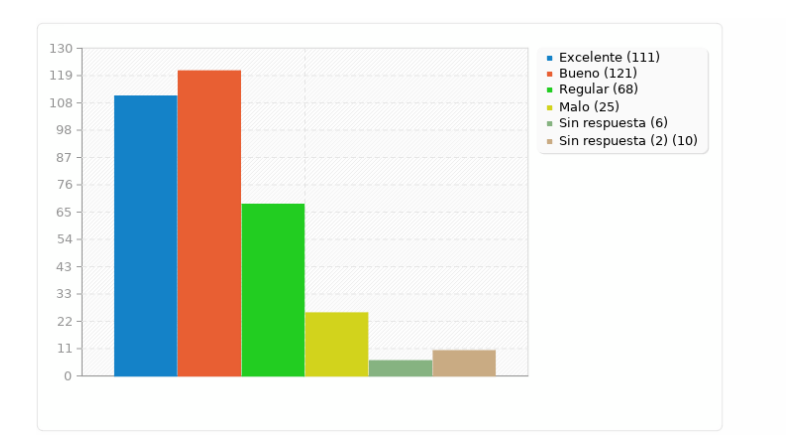

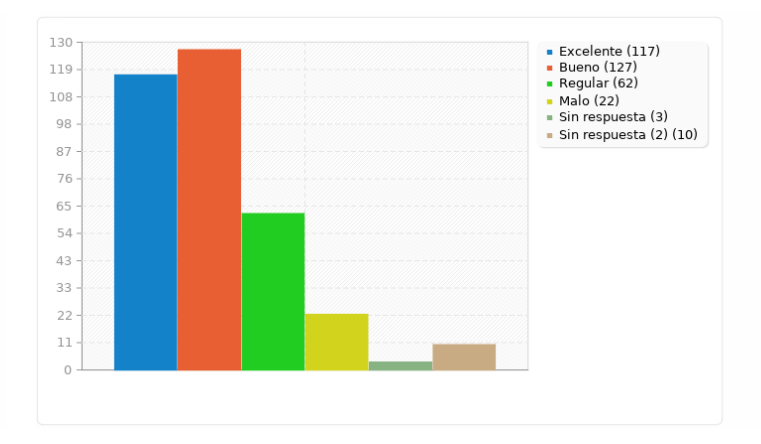

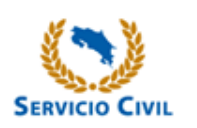

## **Cómo calificaría los siguientes aspectos:**

### **Formato de los archivos Accesibilidad**

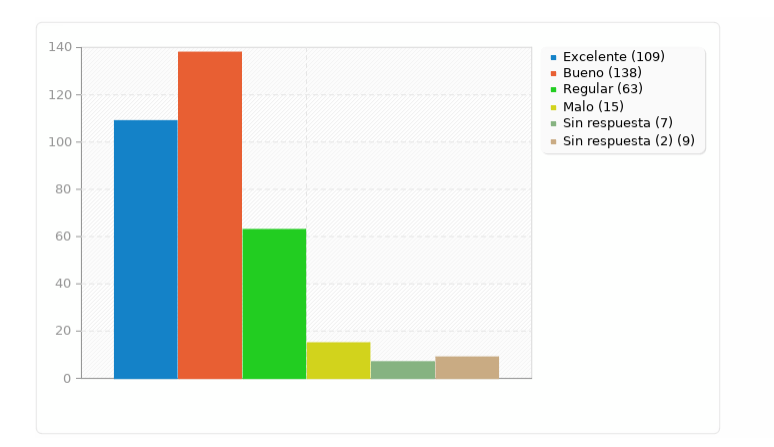

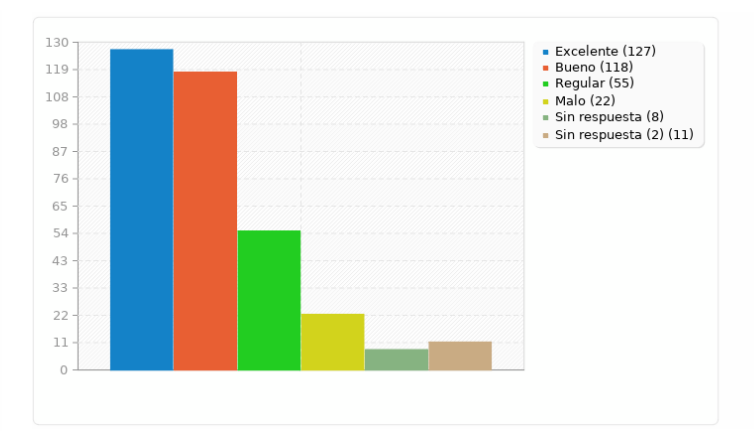

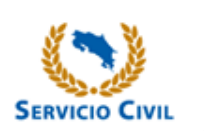

### **¿Tiene algún comentario u opción de mejora para el sitio web?**

- Información más clara.
- Mayor visibilidad del Reclutamiento Abierto y Permanente.
- Un chat para las preguntas más comunes.
- Consultas en línea.
- Brindar la información de una manera más transparente y de fácil acceso.

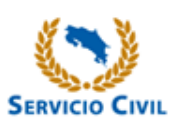

# **Acciones tomadas por la DGSC**

- En el año 2020 se crearon los trámites en línea, para evitar que las personas tengan que redactar un correo solicitando cierta información. Ahora pueden encontrar la lista de trámites, escoger el trámite a realizar y llenar un formulario con los datos personales y cualquier información que se requiera. En el formulario se le brinda los requisitos de dicho trámite.
- Se creó una sección de boletines informativos en la página principal, para que los usuarios puedan estar al tanto de las acciones importantes que se están dando constantemente en la institución.

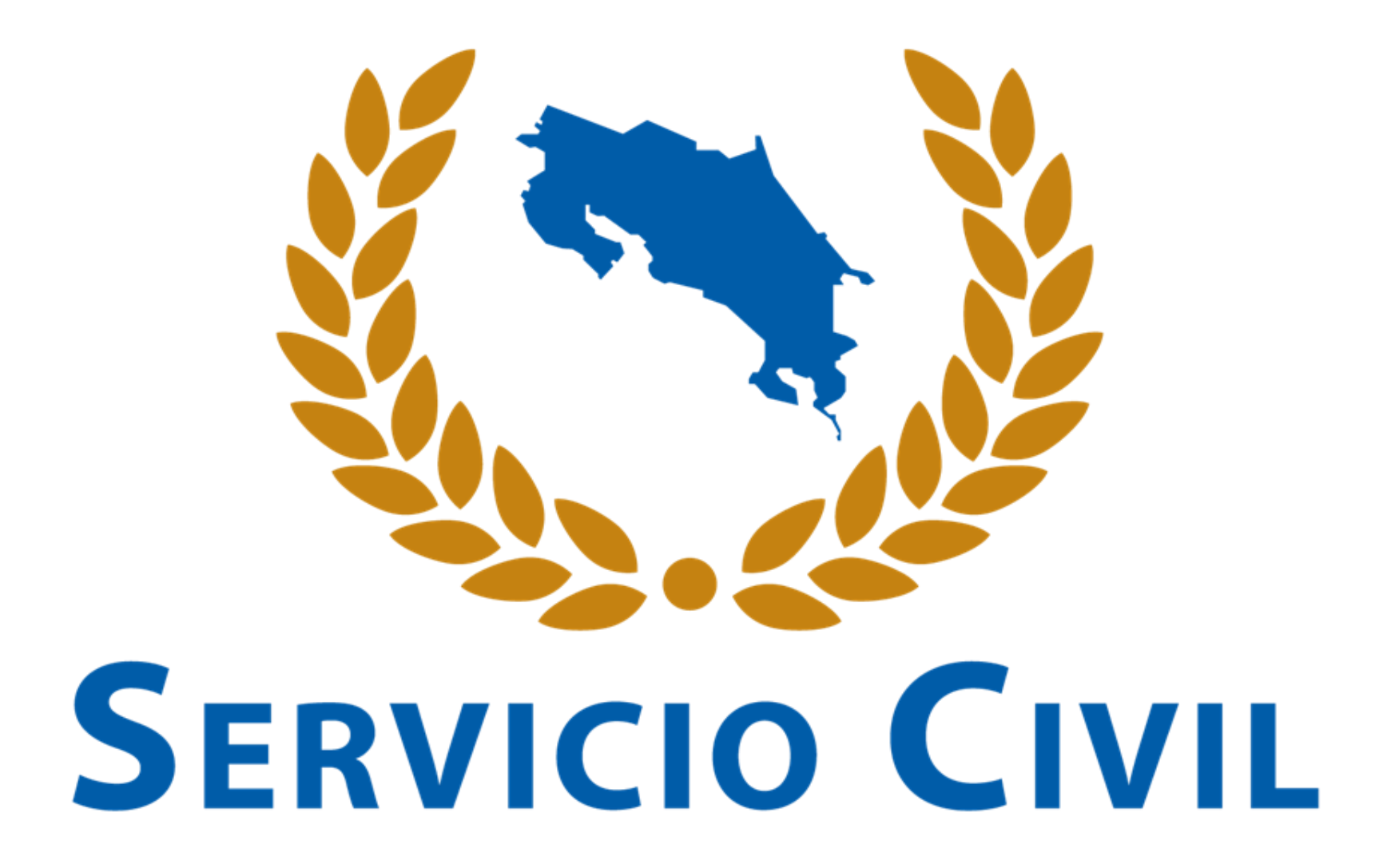